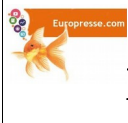

 **Rechercher des informations au CDI – MÉTHODE**

## **Thème : ...……………………………………………………………………………..**

### **Travail préparatoire à la recherche : DÉFINITION DES MOTS CLÉS**

NB : - ne pas utiliser d'article - vérifier l'orthographe - varier le genre et le nombre - aller du général au particulier **Mots clés retenus :** ………………...……………………………………………………………….. ……………………………………………………………………………………………….……….

#### **\* Ressources papier du CDI : articles de magazines, livres documentaires**

# **omb**

- **1. Consulter le logiciel documentaire PMB** : • Accès : **ENT du lycée / Espace CDI / Catalogue du CDI / Recherche simple**
	- Saisir les mots clés

**2. Relever les références des documents qui semblent pertinents** afin de les retrouver dans les rayons du CDI.

*Documentaires*

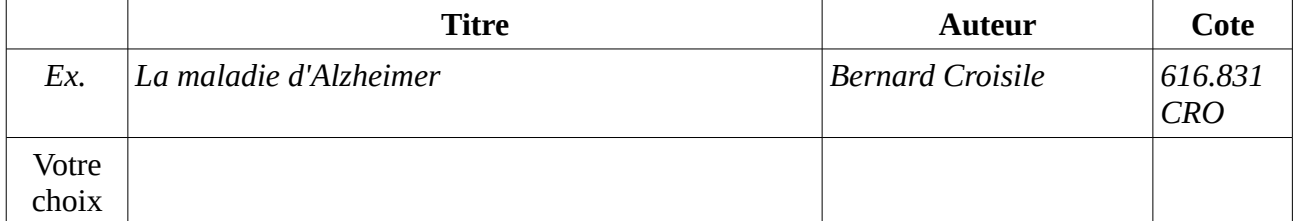

*Articles de magazine*

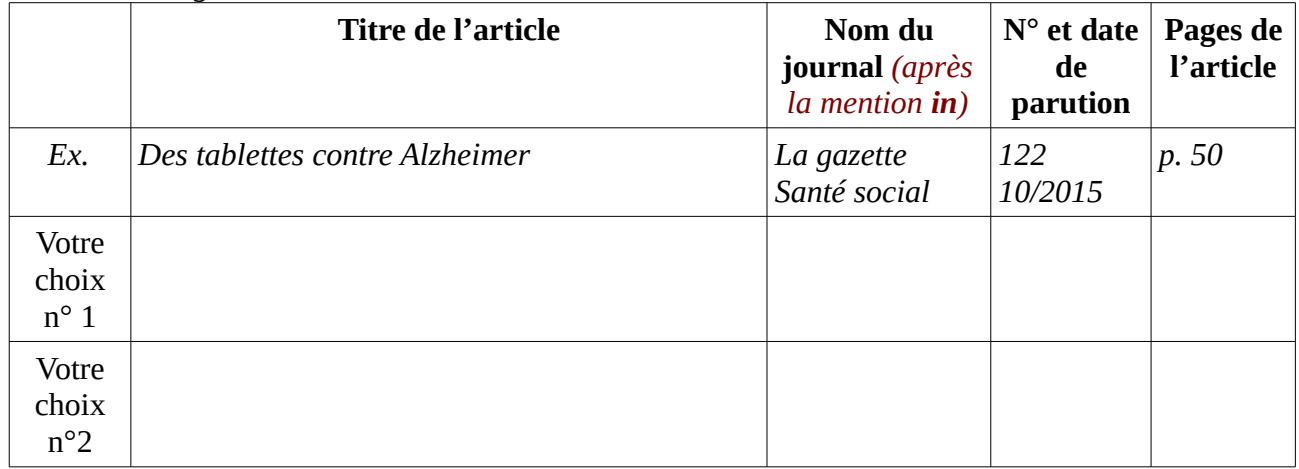

**3. Se rendre au CDI et retrouver dans les rayons les documents sélectionnés.**

omb

# **\* Ressources numériques du CDI : articles de magazines en ligne**

- 1. Consulter **Europresse** :
	- Accès : **ENT du lycée / Espace CDI / Autres ressources documentaires / Europresse**
	- Sélectionner « **Recherche avancée** »
	- Saisir les **mots clés**
	- Modifier la période (choisir 2 ans au moins)
- 2. **Les articles sont accessibles en ligne**. Ils peuvent être sauvegardés et imprimés.